## Class – X Computer Application (165) Marking Scheme - SQP (2019-20)

Max. Marks: 30 Duration: 2 hrs.

## General Instructions

- The paper contains 4 sections Section A, Section B, Section C and Section D
- Section A and B has to be attempted by all students.
- Students may attempt any one of the two Section C (Scratch ) OR Section D (Python)

| Q No. | <u>Section – A</u>                                                                                                    | Marks |
|-------|----------------------------------------------------------------------------------------------------|-------|
| 1     | Expand SMTP.                                                                                                    | 1     |
|       | Answer: Simple Mail Transfer protocol                                                                                                    |       |
|       | ( 1 mark for the correct answer)                                                                                                    |       |
| 2     | Consider the following HTML statement:                                                                                                    | 1     |
|       | <body alink="red" bgcolor="Blue" vlink="yellow"></body>                                                                                                    |       |
|       | In the above statement, what do you mean by 'alink' and 'vlink'?                                                                                                    |       |
|       | Answer: Alink stands for active link while vlink stands for visited link. When the cursor is positioned on the hyperlinked text, the coloured specified in alink attribute (red) is seen. When the link has been clicked once, the colour changes to the one specified in vlink attribute (yellow) (1 mark for the correct difference) |       |
| 3     | Rashmi has to send an email to Raees. She also wants to send the same e-mail to Vandana but does not want Raees to know about it. Which option out of 'cc' or 'bcc' should Rashmi use to enter the email address of Vandana?                                                                                                    | 1     |
|       | Answer: bcc (blind carbon copy) (1 mark for the correct answer)                                                                                                    |       |
| 4     | Geetu is an artist. She posts her artwork on the internet. One day she comes to know that Shreyas has downloaded one of the paintings that she had posted without her permission. He had further printed that image on an invitation card. Has Shreyas done the right thing? Which right of Geetu has he infringed?                    | 1     |
|       | Answer: No, Intellectual Property Rights (1 mark for the correct answer)                                                                                                    |       |
|       | OR                                                                                                    |       |
|       | Define plagiarism.                                                                                                    |       |
|       | Answer: When we download someone else's work or ideas and pass them as our own, then this practice is known as plagiarism.  (1 mark for the correct definition)                                                                                                    |       |

| 5  | Give one difference between 3G and 4G.                                                                                                    | 1 |
|----|----------------------------------------------------------------------------------------------------|---|
|    | Answer:                                                                                                    |   |
| 6  | Define the term Digital Divide.                                                                                                    | 1 |
|    | Answer: The gap between technical knowledge of the people who have access to computers and internet and those who do not have that access. (1 mark for correct definition)                                                                                                    |   |
| 7  | Ritwik wants to use a software but does not want to pay for it. Which type of software can he use?                                                                                                    | 1 |
|    | Answer: Open Source Software (1 mark for correct definition)                                                                                                    |   |
|    | Section – B                                                                                                    |   |
| 8  | Write any one application each of e-Governance and e-commerce.                                                                                                    | 2 |
|    | Answer: overnance  Filing of online application forms for Aadhar card, passport Filing of IT returns online Registering an online complaint for any grievance related to government  ommerce  Able to do online transactions No need to go to bank for updating the passbooks depositing the money Online shopping  (1 mark each for giving one point for e-Governance and one point for e-commerce) |   |
| 9  | Kuhu has just learnt how to do online banking. Name any two precautions that she should take to prevent online fraud.  Answer:  Do not share user id and password with anyone Avoid doing transactions from cyber café and other public places  (1 mark for each correct point)                                                                                                    | 2 |
| 10 | Name the following with respect to HTML:  a. Attribute for changing bullet type of list tag.  Answer: type  b. Element to create a hyperlink  Answer: <a> (1 mark for each correct answer)</a>                                                                                                    | 2 |

```
11
       Write HTML code to display the unordered list (with square bullets) of two cities
                                                                                           2
       "DELHI" and "MUMBAI". The web page should have a yellow background and the
       title of the page should be 'My Cities'
       Answer
                            <HTML>
                            <HEAD>
                            <TITLE> My Cities</TITLE>
                            </HEAD>
                            <BODY bgcolor="yellow">
                            <UL type="square">
                                   <LI> DELHI </LI>
                                   <LI> MUMBAI </LI>
                            </UL>
                            </BODY>
                            </HTML>
              (1 mark for correct structure of the HTML code with correct title element
              and correct attribute of body element
              (1 mark for correct <UL>.... </UL> part with correct value of type attribute)
                                          OR
       Write HTML code to display an ordered list (with uppercase roman numbers)
       listing any three subjects being taught in your school. The web page should have
       a red background and the title of the page should be 'My Subjects'
       Answer
                            <HTML>
                            <HEAD>
                            <TITLE> My Subjects</TITLE>
                            </HEAD>
                            <BODY bacolor="red">
                            <OL type="l">
                                   <LI> Science</LI>
                                   <LI> Maths</LI>
                                   <LI> Computers</LI>
                            </OL>
                            </BODY>
                            </HTML>
       (1 mark for correct structure of the HTML code with correct title element and
       correct attribute of body element
       (1 mark for correct <OL>.... </OL> part with correct value of type attribute)
12
       Form a CSS code within the <head>....</head> for the following specifications:
                                                                                           2
       Background colour: blue
       For the paragraph,
       font family is Dotum and colour of the text is red
       Heading should be in black colour
              Answer:
                            <head>
                            <style>
```

```
body { background-color: blue;}
                                p {color:red;
                                  font-family:Dotum;
                                h1{ color: black;}
                         </style>
                         </head>
             (1 mark for correct style for paragraph
             ½ mark each for correct style for h1 and body )
13
      Write the HTML code to do the following:
                                                                                   2
                a. To display a horizontal line of green colour.
                   Answer: <hr color="green">
                (1 mark for correct answer)
                b. To create a hyperlink on the word CLICK to an image named
                   testimage.jpeg
                   Answer: < a href="testimage.jpeg"> CLICK </a>
                (1 mark for correct answer)
14
      Write output of the following HTML code.
                                                                                   3
                   <html> <head> <title> Table </title> </head>
                   <body>
                     ONE   TWO 
                   THREE  
                     Rose   Lily  
                     Pansy  <td align="center"
                   colspan="2"> Dahlia  
                    </body> </html>
         Answer:
              Table
             file:///C:/Users/pc/
             Most Visited  Getting Sta
                 TWO THREE
             ONE Rose Lily
                 Pansy Dahlia
               (1 mark for correct structure of table ( number of rows and columns)
                1 mark for correct table heading row
                ½ mark each for correct data rows in the table)
                                      OR
      Observe the following table and write the HTML code to generate it:
                              NUMBER OF STUDENTS
            SERIALNO CLASS
                             ENGLISH HINDI REGIONAL
                       XA
                                35
                                       10
                                               6
                1
                2
                       XB
                                31
                                               4
                                       15
```

## Answer: <html> <head> <title> Table </title> </head> <body> SERIALNO <td ROWSPAN="2"> CLASS NUMBER OF STUDENTS ENGLISH HINDI REGIONAL 1 X A 35106 2 X B 31154 </body> </html> (1 mark for correct HTML and table code structure 1 mark for correct table heading row ½ mark each for correct data rows in the table) Section - C (Scratch) 15 Differentiate between blocks? and 2 Answer: The instructions enclosed in the forever block keep on executing till the time the project is running or the Stop button is not pressed. The instructions enclosed in the repeat ( ) block execute for the given number of times. (2 mark for correct difference) OR Differentiate between blocks. and Answer: The instruction blocks enclosed inside the if ...block are executed only if the condition is true. Nothing happens if the condition is false. In case of if..then...else block, the instruction blocks enclosed inside the if are executed if the condition is true. If the condition is false, then the instruction blocks enclosed inside the else part are executed. (2 mark for correct difference)

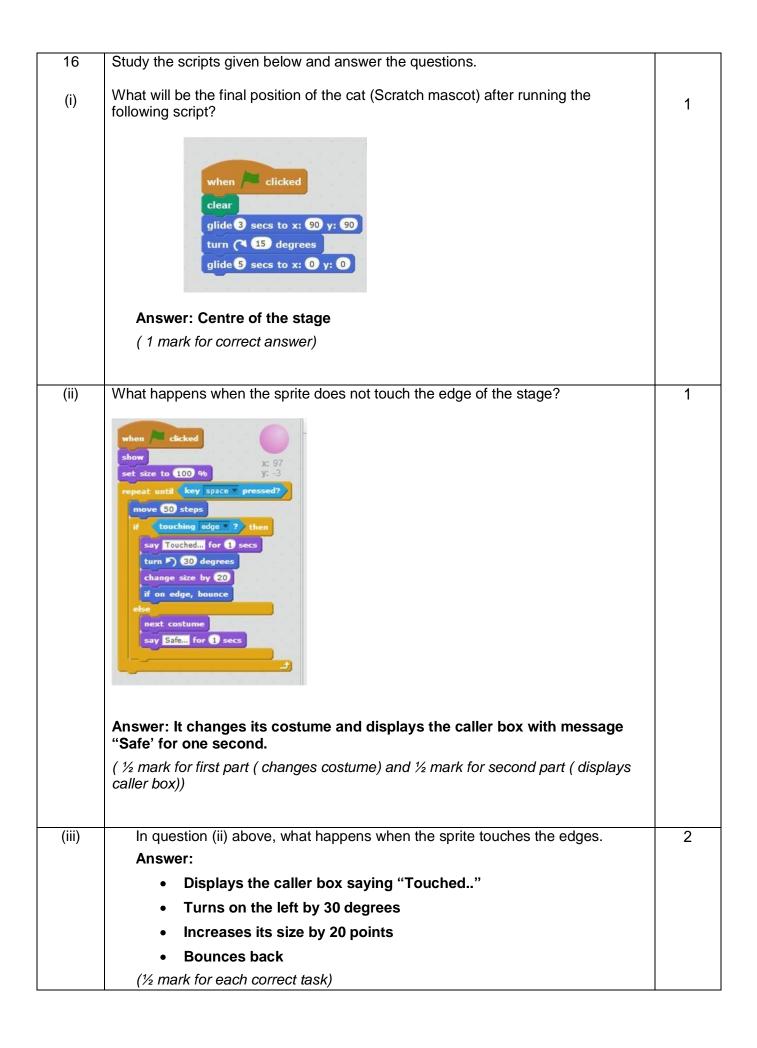

| (i) Ask the user's name Answer: Scripts tab/ Sensing category of blocks (/// mark for correct tab and /// mark for category) (ii) Add a variable to store points of the game Answer: scripts tab/ Data category of block (//// mark for correct tab and //// mark for category)    Section = D.(Pvthon)    18                                                                                                    | 17 | Name the tab and category of blocks that should be selected to do the following: | 2 |
|----------------------------------------------------------------------------------------------------|----|----------------------------------------------------------------------------------|---|
| Scripts tab/ Sensing category of blocks  ( ½ mark for correct tab and ½ mark for category)  (ii) Add a variable to store points of the game Answer: scripts tab / Data category of block  ( ½ mark for correct tab and ½ mark for category)  Section – D (Python)  18 Which of the following are valid variable names in Python?  1 plus2 , if, my_book, yes&no, helloworld Answer:  My_book and helloworld  ( ½ mark for each correct name)  19 What will be output of the following expressions?  #Considering Python 2.7  >>> print (Test * 3)  >>> print (Test * 3)  >>> print (Test * 3)  >>> print (Test * 3)  >>> print (Test * 3)  >>> print (Test * 3)  >>> print (Test * 3)  >>> print (Test * 3)  >>> print (Test * 3)  >>> print (Test * 3)  >>> TestTestTest  (1 mark for correct answer)  ii. >>> print (Te'+'8')  Answer:  iii. >>> print (Test * 3)  >>> TestTestTest  (1 mark for correct answer)  20 What will be output of the following code if the user enters Principal amount as 20000 and Time as 10 years.  #Considering Python 2.7  P = input("Enter Principal amount:")  T = input("Enter Principal amount:")  T = input("Enter Time:")  if Ts-10.  SI = P*T*10/100 |    | (i) Ask the user's name                                                          |   |
| ( ½ mark for correct tab and ½ mark for category)  (ii) Add a variable to store points of the game Answer: scripts tab / Data category of block  ( ½ mark for correct tab and ½ mark for category)    Section - D (Python)                                                                                                    |    | Answer:                                                                          |   |
| Answer: scripts tab / Data category of block  ( 1/2 mark for correct tab and 1/2 mark for category)  Section—D (Python)  18 Which of the following are valid variable names in Python?  1 plus2, if, my_book, yes&no, helloworld Answer:  My_book and helloworld ( 1/2 mark for each correct name)  19 What will be output of the following expressions?  #Considering Python 2.7 >>> print (17et* 1/3) >>> print (17et* 1/3) >>> print (17et* 1/3)  OR  #Considering Python 3.x >>> print (17et* 1/3) >>> print (17et* 1/3)  Answer:  i. >>> print (17et* 1/3)  Answer:  i. >>> print (17et* 1/3)  >>> TestTestTest (1 mark for correct answer)  ii. >>>print iii. >>>print iiii. >>>print iiii. >>> print iiii. >>> print iiii. >>> print iiii. >>> print iiii. >>> print iiii. >>> print iiiii. >>> print iiiii. >>> print iiiii. >>> print iiiii. >>> print iiiii. >>> print iiiii. >>> print iiiii. >>> print iiiiii. >>> print iiiii. >>> print iiiii. >>> print iiiiii. >>> print iiiii. >>> print iiiiii. >>> print iiiiii. >>> print iiiiii. >>> print iiiiiiiiiiiiiiiiiiiiiiiiiiiiiiiiiii                                                                                            |    | Scripts tab/ Sensing category of blocks                                          |   |
| Answer: scripts tab / Data category of block  ( ½ mark for correct tab and ½ mark for category)    Section - D (Pvthon)                                                                                                    |    | · · · · · · · · · · · · · · · · · · ·                                            |   |
| Section - D (Pvthon)    Section - D (Pvthon)                                                                                                    |    | ·                                                                                |   |
| Section — D (Python)  18 Which of the following are valid variable names in Python?  1                                                                                                    |    |                                                                                  |   |
| 18 Which of the following are valid variable names in Python?  1                                                                                                    |    |                                                                                  |   |
| 1plus2 , if, my_book, yes&no, helloworld Answer:  My_book and helloworld ( ½ mark for each correct name)  19                                                                                                    |    | Section –D (Python)                                                              |   |
| Answer:  My_book and helloworld  ( ½ mark for each correct name)  2  #Considering Python 2.7  >>> print ("Test" * 3)  >>> print ("Test" * 3)  >>> print ("Test" * 3)  >>> print ("Test" * 3)  >>> print ("Test" * 3)  >>> print ("Test" * 3)  >>> print ("Test" * 3)  >>> print ("Test" * 3)  >>> print ("Test" * 3)  >>> TestTestTest  (1 mark for correct answer)  ii. >>>print ("T'+8")  >>> 78  (1 mark for correct answer)  2  What will be output of the following code if the user enters Principal amount as 2 20000 and Time as 10 years.  #Considering Python 2.7  P = input("Enter Principal amount:")  T = input("Enter Time:")  if T>10:  SI = P*T*10/100                                                                                                    | 18 | Which of the following are valid variable names in Python?                       | 1 |
| // Mark for each correct name)  19 What will be output of the following expressions?  #Considering Python 2.7  >>> print ('Test' * 3)  >>> print ('Test' * 3)  >>> print ('Test' * 3)  >>> print ('Test' * 3)  >>> print ('Test' * 3)  >>> print ('Test' * 3)  >>> print ('Test' * 3)  >>> TestTestTest  (1 mark for correct answer)  ii. >>>print ('7'+'8')  >>> 78  (1 mark for correct answer)  20 What will be output of the following code if the user enters Principal amount as 20000 and Time as 10 years.  #Considering Python 2.7  P = input("Enter Principal amount:")  T = input("Enter Time:")  if T>10:  SI = P*T*10/100                                                                                                    |    |                                                                                  |   |
| #Considering Python 2.7  >>> print ('Test' * 3)  >>> print ('T'+'8')  OR  #Considering Python 3.x  >>> print ('Test' * 3)  >>> print ('Test' * 3)  >>> print ('Test' * 3)  >>> print ('Test' * 3)  >>> print ('Test' * 3)  >>> print ('Test' * 3)  >>> TestTestTest  (1 mark for correct answer)  ii. >>>print ('T'+'8')  >>>78  (1 mark for correct answer)  20  What will be output of the following code if the user enters Principal amount as 20000 and Time as 10 years.  #Considering Python 2.7  P = input("Enter Principal amount:")  T = input("Enter Time:")  if T>10:  SI = P*T*10/100                                                                                                    |    | My_book and helloworld                                                           |   |
| #Considering Python 2.7  >>> print ('Test' * 3)  >>> print ('7'+'8')  OR  #Considering Python 3.x  >>> print ('Test' * 3)  >>> print ('Test' * 3)  >>> print ('Test' * 3)  >>> TestTest  (1 mark for correct answer)  ii. >>> print ('7'+'8')  >>> 78  (1 mark for correct answer)  20 What will be output of the following code if the user enters Principal amount as 20000 and Time as 10 years.  #Considering Python 2.7  P = input("Enter Principal amount:")  T = input("Enter Time:")  if T>10:  SI = P*T*10/100                                                                                                    |    | ( ½ mark for each correct name)                                                  |   |
| #Considering Python 2.7  >>> print ('Test' * 3)  >>> print ('7'+'8')  OR  #Considering Python 3.x  >>> print ('Test' * 3)  >>> print ('Test' * 3)  >>> print ('Test' * 3)  >>> TestTest  (1 mark for correct answer)  ii. >>> print ('7'+'8')  >>> 78  (1 mark for correct answer)  20 What will be output of the following code if the user enters Principal amount as 20000 and Time as 10 years.  #Considering Python 2.7  P = input("Enter Principal amount:")  T = input("Enter Time:")  if T>10:  SI = P*T*10/100                                                                                                    |    |                                                                                  |   |
| >>> print ('Test' * 3) >>> print ('7'+'8')  OR  #Considering Python 3.x >>> print ('Test' * 3) >>> print ('Test' * 3) >>> print ('Test' * 3)  Answer:  i. >>> print ('Test' * 3) >>> TestTestTest (1 mark for correct answer)  ii. >>>print ('7'+'8') >>>78 (1 mark for correct answer)  What will be output of the following code if the user enters Principal amount as 20000 and Time as 10 years. #Considering Python 2.7 P = input("Enter Principal amount:") T = input("Enter Time:") if T>10: SI = P*T*10/100                                                                                                    | 19 |                                                                                  | 2 |
| >>> print ('7'+'8')  OR  #Considering Python 3.x >>> print ('Test' * 3) >>> print ('Test' * 3) >>> TestTestTest (1 mark for correct answer)  ii. >>> print ('7'+'8')  >>> 78 (1 mark for correct answer)  What will be output of the following code if the user enters Principal amount as 20000 and Time as 10 years. #Considering Python 2.7 P = input("Enter Principal amount:") T = input("Enter Time:") if T>10: SI = P*T*10/100                                                                                                    |    |                                                                                  |   |
| #Considering Python 3.x  >>> print ('Test' * 3)  >>> print ('(7'+'8'))  Answer:  i. >>> print ('Test' * 3)  >>> TestTestTest  (1 mark for correct answer)  ii. >>>print ('7'+'8')  >>>78  (1 mark for correct answer)  20 What will be output of the following code if the user enters Principal amount as 20000 and Time as 10 years.  #Considering Python 2.7  P = input("Enter Principal amount:")  T = input("Enter Time:")  if T>10:  SI = P*T*10/100                                                                                                    |    | • • • •                                                                          |   |
| >>> print ('Test' * 3) >>> print ('Test' * 3)  Answer:  i. >>> print ('Test' * 3)  >>> TestTestTest  (1 mark for correct answer)  ii. >>>print ('T'+'8')  >>>78  (1 mark for correct answer)  20 What will be output of the following code if the user enters Principal amount as 20000 and Time as 10 years.  #Considering Python 2.7  P = input("Enter Principal amount:")  T = input("Enter Time:")  if T>10:  SI = P*T*10/100                                                                                                    |    | OR                                                                               |   |
| >>> print ('Test' * 3) >>> print ('Test' * 3)  Answer:  i. >>> print ('Test' * 3)  >>> TestTestTest  (1 mark for correct answer)  ii. >>>print ('T'+'8')  >>>78  (1 mark for correct answer)  20 What will be output of the following code if the user enters Principal amount as 20000 and Time as 10 years.  #Considering Python 2.7  P = input("Enter Principal amount:")  T = input("Enter Time:")  if T>10:  SI = P*T*10/100                                                                                                    |    | #Considering Python 3.x                                                          |   |
| Answer:  i. >>> print ('Test' * 3)                                                                                                    |    | >>> print ('Test' * 3)                                                           |   |
| i. >>> print ('Test' * 3)                                                                                                    |    | >>> print ('7'+'8')                                                              |   |
| >>> TestTestTest (1 mark for correct answer)  ii. >>>print ('7'+'8') >>>78 (1 mark for correct answer)  20 What will be output of the following code if the user enters Principal amount as 20000 and Time as 10 years. #Considering Python 2.7 P = input("Enter Principal amount:") T = input("Enter Time:") if T>10: SI = P*T*10/100                                                                                                    |    | Answer:                                                                          |   |
| (1 mark for correct answer)  ii. >>>print ('7'+'8')                                                                                                    |    | i. >>> print ('Test' * 3)                                                        |   |
| ii. >>>print ('7'+'8')                                                                                                    |    |                                                                                  |   |
| What will be output of the following code if the user enters Principal amount as 2 20000 and Time as 10 years. #Considering Python 2.7 P = input("Enter Principal amount:") T = input("Enter Time:") if T>10: SI = P*T*10/100                                                                                                    |    | (1 mark for correct answer)                                                      |   |
| ( 1 mark for correct answer)  20 What will be output of the following code if the user enters Principal amount as 2 20000 and Time as 10 years.  #Considering Python 2.7  P = input("Enter Principal amount:")  T = input("Enter Time:")  if T>10:  SI = P*T*10/100                                                                                                    |    |                                                                                  |   |
| What will be output of the following code if the user enters Principal amount as  2 20000 and Time as 10 years.  #Considering Python 2.7  P = input("Enter Principal amount:")  T = input("Enter Time:")  if T>10:  SI = P*T*10/100                                                                                                    |    |                                                                                  |   |
| 20000 and Time as 10 years.  #Considering Python 2.7  P = input("Enter Principal amount:")  T = input("Enter Time:")  if T>10:  SI = P*T*10/100                                                                                                    |    |                                                                                  |   |
| #Considering Python 2.7 P = input("Enter Principal amount:") T = input("Enter Time:") if T>10: SI = P*T*10/100                                                                                                    | 20 | What will be output of the following code if the user enters Principal amount as | 2 |
| P = input("Enter Principal amount:")  T = input("Enter Time:")  if T>10:  SI = P*T*10/100                                                                                                    |    |                                                                                  |   |
| T = input("Enter Time:")  if T>10:  SI = P*T*10/100                                                                                                    |    |                                                                                  |   |
| if T>10:<br>SI = P*T*10/100                                                                                                    |    | , , , , , , , , , , , , , , , , , , , ,                                          |   |
|                                                                                                    |    |                                                                                  |   |
| else:                                                                                                    |    | SI = P*T*10/100                                                                  |   |
|                                                                                                    |    | else:                                                                            |   |

```
SI = P*T*15/100
       print("Simple Interest = ",SI)
       OR
       #Considering Python 3.x
       P = input("Enter Principal amount:")
       T = input("Enter Time:")
       if T>10:
           SI = P*T*10/100
       else:
           SI = P*T*15/100
       print("Simple Interest = ",SI)
       Answer:
       Simple Interest = 30000
           (1 mark for correct calculation of simple interest
           (1 mark for correct answer with message)
21
       Write a code that displays the sum of first 10 natural numbers.
                                                                                              3
       Answer:
                     x=1
                      sum=0
                      while(x <= 10):
                         sum=sum+x
                         x=x+1
                     print (sum)
           (1 mark for initialization of x and sum
           (1 mark for while loop)
           (1 mark for print statement)
```